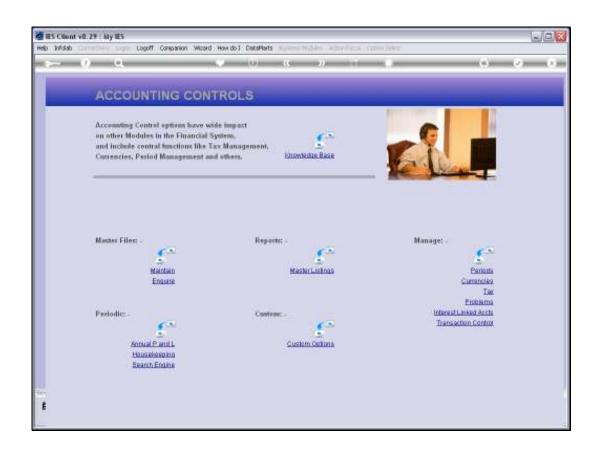

Slide 1

Slide notes: Tax Runs are performed to prepare the Reporting Numbers for official Tax Returns to the local Tax Office. We find this option at the Tax Management menu.

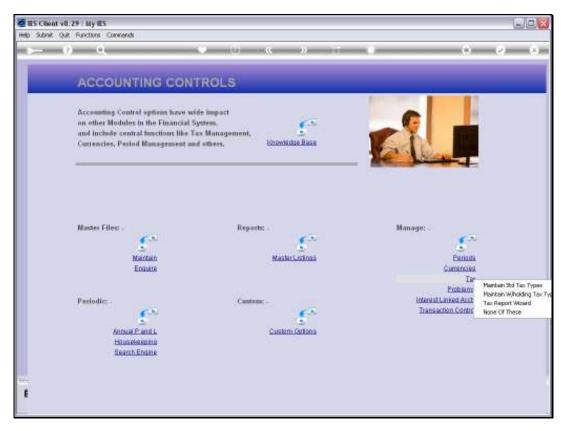

Slide 2 Slide notes:

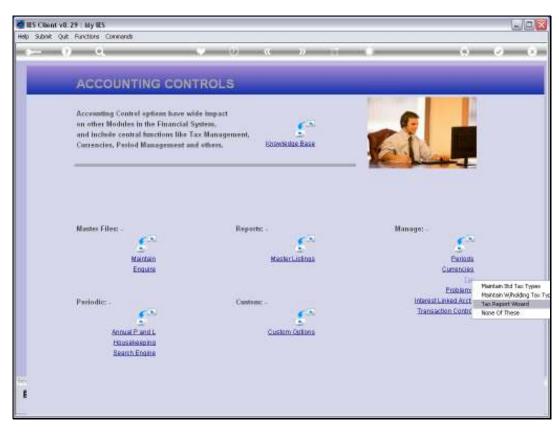

Slide 3 Slide notes:

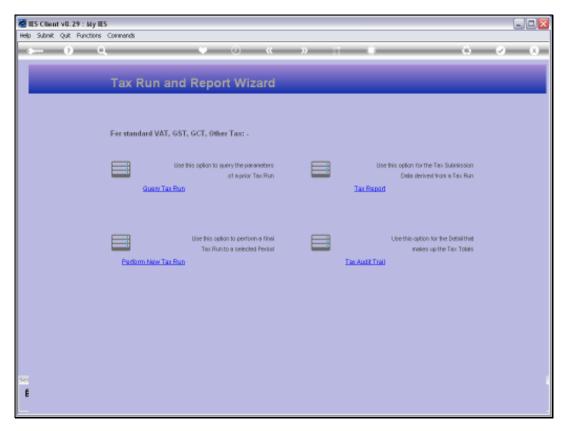

Slide 4
Slide notes: On the Tax Report wizard, we choose 'Perform New Tax Run'.

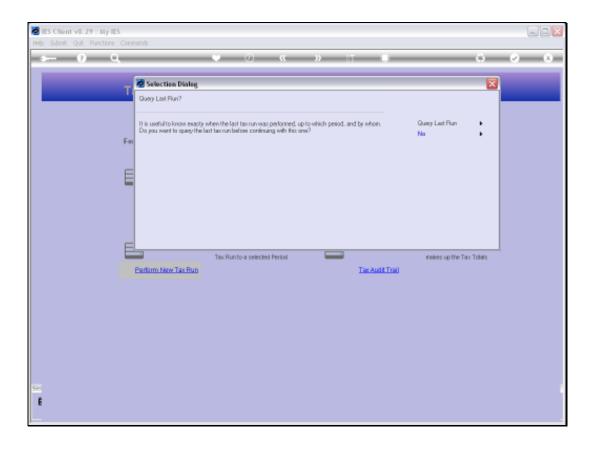

Slide notes: It is optional whether to re-visit the last Tax Run on a query basis, and it is actually useful because it shows exactly which Tax Run was last performed, and when.

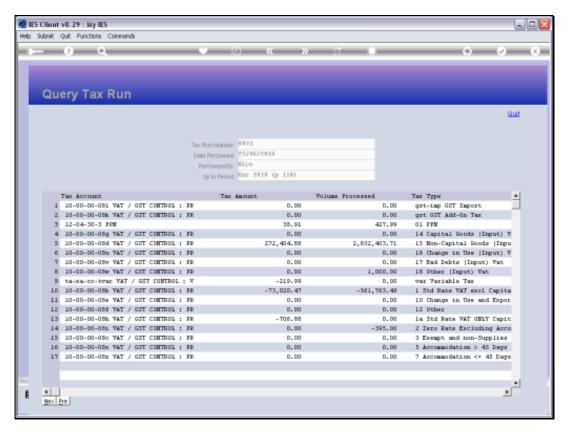

Slide 6 Slide notes:

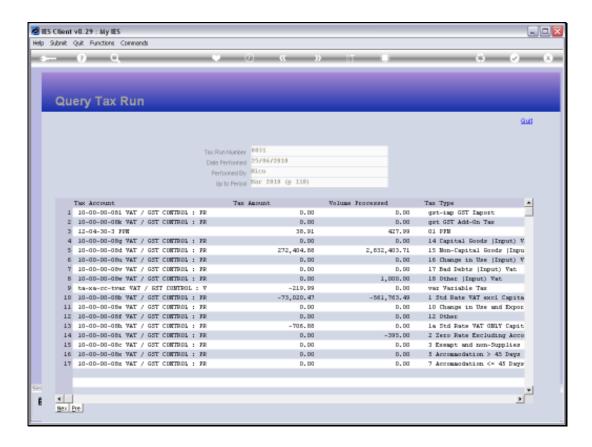

Slide notes: In this example, we can see that the last Run was performed up to March 2010.

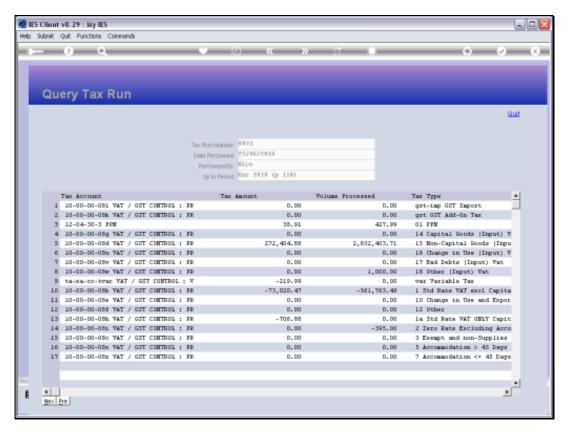

Slide 8 Slide notes:

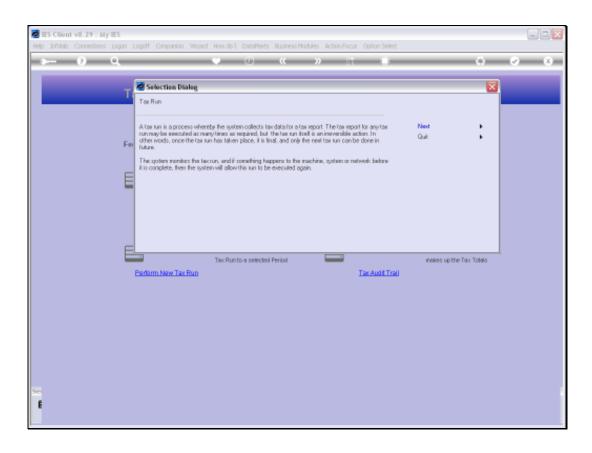

Slide notes: Now the system explains what a Tax Run is. It is in fact a process whereby the system will collect all qualifying entries from the Accounts for inclusion in the Tax results for the selected Period. For example, if we are expected to do a Return every 2nd Month, then we will usually specify the last Financial Period to include for the Return. The system is smart enough to include all entries up to the end of the selected Period, and any entries that were posted in prior Periods but not reported in the prior Tax Run, will also be included. In other words, the Tax Safety Net is thorough and comprehensive, and will automatically figure out what to do about Reversals, new Transactions out of sync with prior Reporting, etc. We can just use the Tax Report irrespective of using also our multi Period and prior and future posting options, and our Tax Report will still be correct.

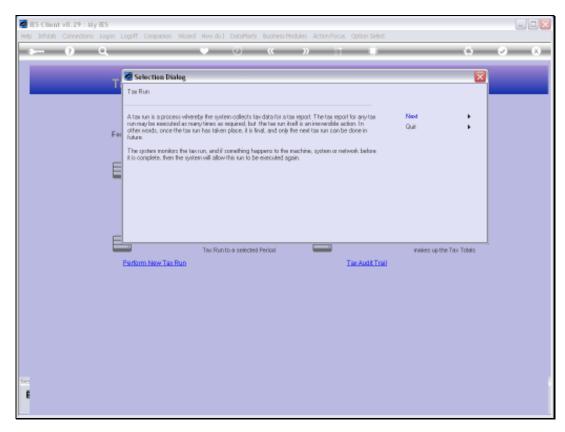

Slide 10 Slide notes:

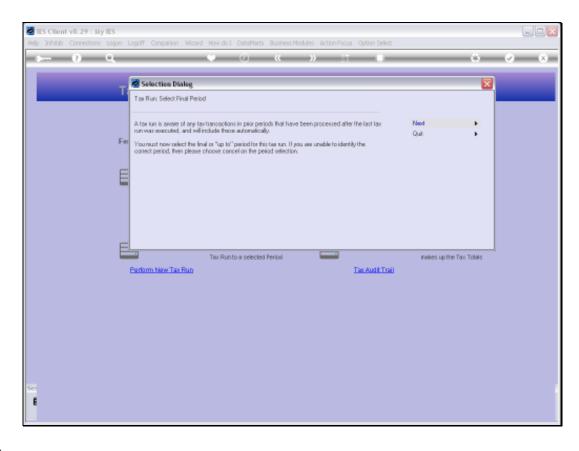

Slide notes: We can also perform multiple Tax Runs for the same Tax Return Period and we can perform for the same End Period multiple times. Tax Entries will not be duplicated or reported more than once, nor will anything be skipped or omitted. And we can combine the totals from multiple Tax Runs for the same Return Period.

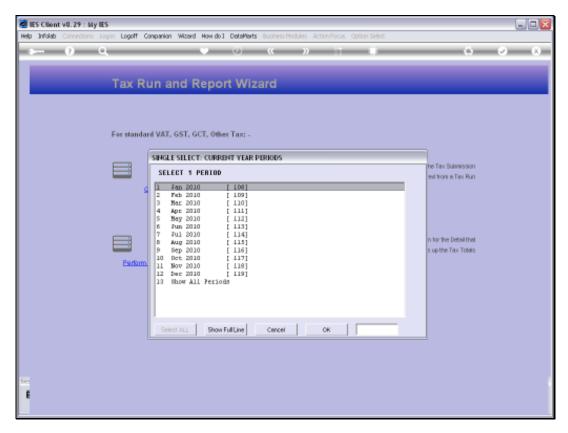

Slide 12 Slide notes:

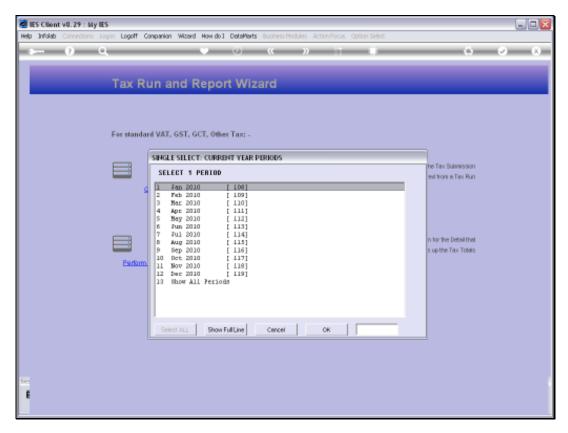

Slide 13 Slide notes:

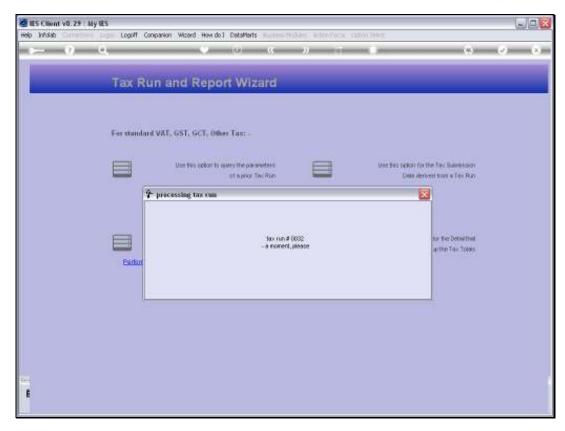

Slide 14 Slide notes:

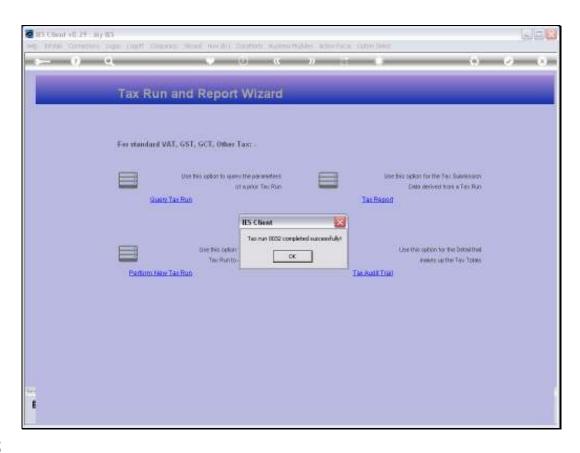

Slide 15

Slide notes: When the system has completed the Tax Run, it informs us accordingly, and that is the end of it. All the otherwise tedious work of a Tax Return is done for us automatically, and now we can just produce the Tax Report which provides the Totals for the Tax Return.

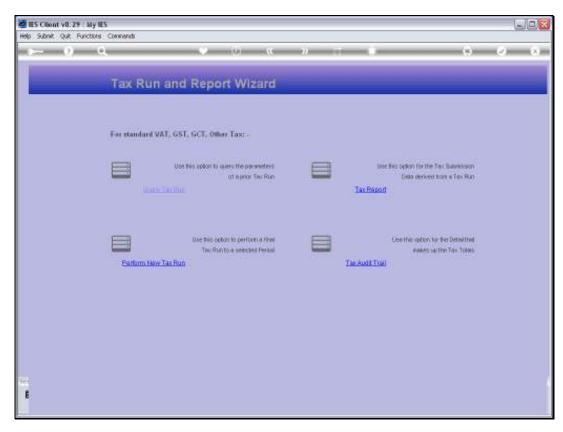

Slide 16 Slide notes: